Informatics 1 Introduction to Computation Functional Programming Lecture 3

# Lists and Recursion

Don Sannella

### Part I

## Lists and Recursion

### Cons and append

```
(:) :: a \rightarrow [a] \rightarrow [a] -- cons takes an element and a list
(++) :: [a] \rightarrow [a] \rightarrow [a] \rightarrow append takes two lists
1 : [2,3] = [1,2,3][1] ++ [2,3] = [1,2,3][1,2] ++ [3] = [1,2,3]'l' : "ist" = "list"
"l" ++ "ist" = "list"\mathbf{u}]\mathbf{v} ++ \mathbf{v}st\mathbf{v} = \mathbf{v}]\mathbf{v}st\mathbf{v}[1, 2] : 3 - type error!
[1] : [2,3] -- type error!
1 ++ [2,3] -- type error!
[1, 2] ++ 3 - type error!
"l" : "ist" -- type error!
'l' ++ "ist" -- type error!
```
(:) is pronounced *cons*, for *construct* (++) is pronounced *append*

#### Lists

Every list can be written using only  $( : )$  and  $[ ]$ .

```
[1,2,3] = 1 : (2 : (3 : [1]))"list" = ['l','i','s','t']
        = 'l' : ('i' : ('s' : ('t' : [])))
```
A *recursive* definition: A *list* is either

- *empty*, written [], or
- *constructed*, written  $x:xs$ , with *head* x (an element), and *tail* xs (a list).

So every list matches exactly one of the following two *patterns*

[ ] The same only matches the empty list ( x : xs ) -- matches any non-empty list

We can use any two distinct variables in the *cons* pattern

( head : tail ) -- matches any non-empty list

#### Patterns

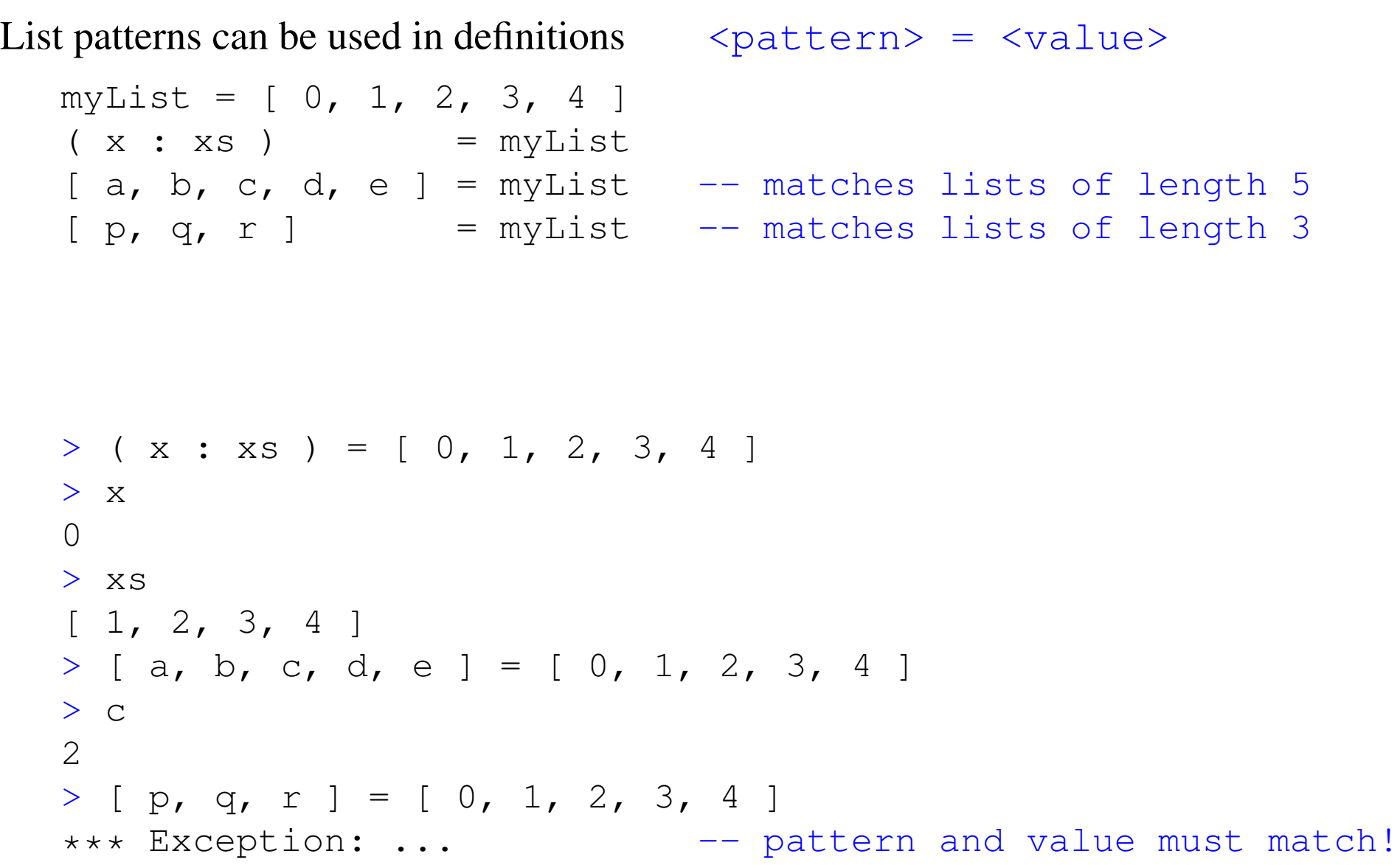

### Recursion

A *list* is either

- *empty*, written [], or
- *constructed*, written x:xs, with *head* x (an element), and *tail* xs (a list).

### Recursion versus meaningless self-reference

A *list* is either

- *empty*, written [], or
- *constructed*, written  $x:xs$ , with *head* x (an element), and *tail* xs (a list).

"Brexit means Brexit."

Theresa May

### A list of numbers

```
> null [1,2]
False
> head [1,2]
1
> tail [1,2]
[2]
> null [2]
False
> head [2]
2
> tail [2]
[]
> null []
True
```
Part II

Mapping: Square every element of a list

### Two styles of definition—squares

#### Comprehension

```
squares :: [Int] -> [Int]
squares xs = [xx + x | x < - xs]
```
#### Recursion

```
squaresRec :: [Int] -> [Int]
squaresRec [] = []
squaresRec (x:xs) = x*x : squaresRec xs
```
### Pattern matching and conditionals

#### Pattern matching

```
squaresRec :: [Int] -> [Int]
squaresRec [] = []
squaresRec (x:xs) = x*x : squaresRec xs
```
#### Conditionals with binding

```
squaresCond :: [Int] -> [Int]
squaresCond ws =
 if null ws then
    \lceilelse
   let
      x = head ws
      xs = tail ws
    in
      x*x : squaresCond xs
```
#### How recursion works—squaresRec

```
squaresRec :: [Int] -> [Int]
squaresRec [] = []
squaresRec (x:xs) = x*x : squaresRec xssquaresRec [1,2,3]
=
   squaresRec (1 : (2 : (3 : [])))=
   1*1 : squaresRec (2 : (3 : []))=1*1 : (2*2 : squaresRec (3 : []))=
   1*1 : (2*2 : (3*3 : squaresRec [])
=
  1*1 : (2*2 : (3*3 : []))
=
  1 : (4 : (9 : []))
=
   [1,4,9]
```
#### **QuickCheck**

```
-- squares.hs
import Test.QuickCheck
squares :: [Int] -> [Int]
squares xs = [xx + x | x \leftarrow xs]squaresRec :: [Int] -> [Int]
squaresRec [] = []
squaresRec (x:xs) = x*x : squaresRec xsprop_squares :: [Int] -> Bool
prop_squares xs = squares xs == squaresRec xs
```

```
[jitterbug]dts: ghci squares.hs
GHCi, version 8.0.2: http://www.haskell.org/ghc/ :? for help
> quickCheck prop_squares
+++ OK, passed 100 tests.
```
### Part III

## Filtering: Select odd elements from a list

### Two styles of definition—odds

#### Comprehension

```
odds :: [Int] -> [Int]
odds xs = [ x | x < - xs, odd x ]
```
#### Recursion

```
oddsRec :: [Int] -> [Int]
oddsRec [] = []
oddsRec (x:xs) | odd x = x : oddsRec xs
            | otherwise = oddsRec xs
```
### Pattern matching and conditionals

#### Pattern matching with guards

```
oddsRec :: [Int] -> [Int]
oddsRec \begin{bmatrix} \end{bmatrix} = \begin{bmatrix} \end{bmatrix}oddsRec (x:xs) | odd x = x : oddsRec xs| otherwise = oddsRec xs
```
#### Conditionals with binding

```
oddsCond :: [Int] -> [Int]
oddsCond ws =
  if null ws then
    \lceilelse
    let
      x = head ws
      xs = tail ws
    in
      if odd x then
        x : oddsCond xs
      else
        oddsCond xs
```
#### How recursion works—oddsRec

```
oddsRec :: [Int] -> [Int]
oddsRec \begin{bmatrix} \end{bmatrix} = \begin{bmatrix} \end{bmatrix}oddsRec (x:xs) | odd x = x : oddsRec xs
                 | otherwise = oddsRec xs
   oddsRec [1,2,3]
=oddsRec (1 : (2 : (3 : [])))
=
   1 : oddsRec (2 : (3 : []))
=1 : oddsRec (3 : [])
=
   1 : (3 : oddsRec [])
=
   1 : (3 : []=
   [1,3]
```
### **QuickCheck**

```
-- odds.hs
import Test.QuickCheck
odds :: [Int] -> [Int]
odds xs = [ x | x \leftarrow xs, odd x ]oddsRec :: [Int] -> [Int]
oddsRec \begin{bmatrix} \end{bmatrix} = \begin{bmatrix} \end{bmatrix}oddsRec (x:xs) | odd x = x : oddsRec xs
                 | otherwise = oddsRec xs
prop_odds :: [Int] -> Bool
prop_odds xs = odds xs == oddsRec xs
```

```
[jitterbug]dts: ghci odds.hs
GHCi, version 8.0.2: http://www.haskell.org/ghc/ :? for help
> quickCheck prop_odds
+++ OK, passed 100 tests.
```
### Part IV

## Accumulation: Sum a list

#### Sum

```
sum :: [Int] -> Int
sum \begin{bmatrix} 1 & 1 \\ 1 & 1 \end{bmatrix} = 0
sum (x:xs) = x + sum xssum [1,2,3]
=
     sum (1 : (2 : (3 : [])))
=
     1 + sum (2 : (3 : []))=
    1 + (2 + \text{sum} (3 : []))=
     1 + (2 + (3 + \text{sum} []))=
    1 + (2 + (3 + 0))=
     6
```
#### Product

```
product :: [Int] -> Int
\text{product} [] = 1
product (x:xs) = x * product xsproduct [1,2,3]
=
    product (1 : (2 : (3 : [])))
=
    1 * product (2 : (3 : []))
=
    1 * (2 * product (3 : []))=
    1 * (2 * (3 * product []))=
    1 * (2 * (3 * 1))=
    6
```
#### Part V

# Putting it all together: Sum of the squares of the odd numbers in a list

### Two styles of definition

Comprehension

```
sumSqOdd :: [Int] -> Int
sumSqOdd xs = sum [ x*x | x < - xs, odd x ]
```
#### Recursion

```
sumSqOddRec :: [Int] -> Int
sumSqOddRec [] = 0sumSqOddRec (x:xs) | odd x = x*x + sumSqOddRec xs
               | otherwise = sumSqOddRec xs
```
#### How recursion works—sumSqOddRec

```
sumSqOddRec :: [Int] -> Int
sumSqOddRec [] = 0sumSqOddRec (x:xs) | odd x = x*x + sumSqOddRec xs
                  | otherwise = sumSqOddRec xs
  sumSqOddRec [1,2,3]
=
   sumSqOddRec (1 : (2 : (3 : [])))
=
  1*1 + sumSqOddRec (2 : (3 : [])
=
  1*1 + sumSqOddRec (3 : [])
=
  1*1 + (3*3 + \text{sumSqOddRec} [])=
  1*1 + (3*3 + 0)=
  1 + (9 + 0)=
  10
```